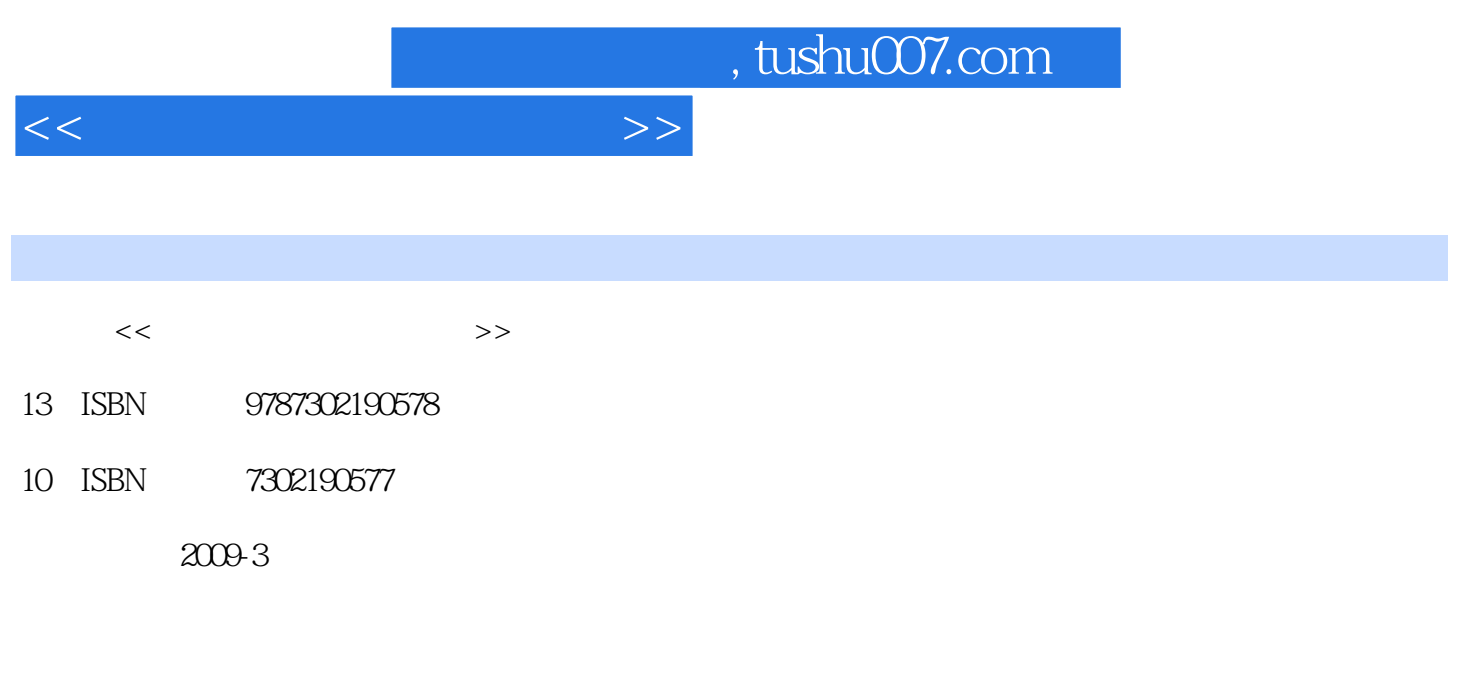

页数:400

PDF

更多资源请访问:http://www.tushu007.com

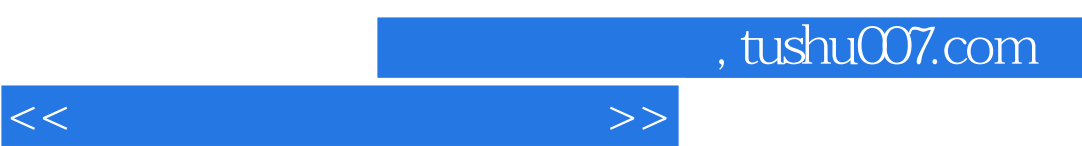

道路只有一条:动手去用:动手去用:动手去用:动手去用的软件和一条贴在计算机前面,开机,

让我们来看一下本丛书的特色吧!◎软件领域 本丛书精选的软件皆为国内外著名软件公司的知

 $\alpha$ 

 $\mathcal{U}$  and  $\mathcal{U}$  and  $\mathcal{U}$  and

 $\mu$  ,  $\mu$ 

 $\blacksquare$ 

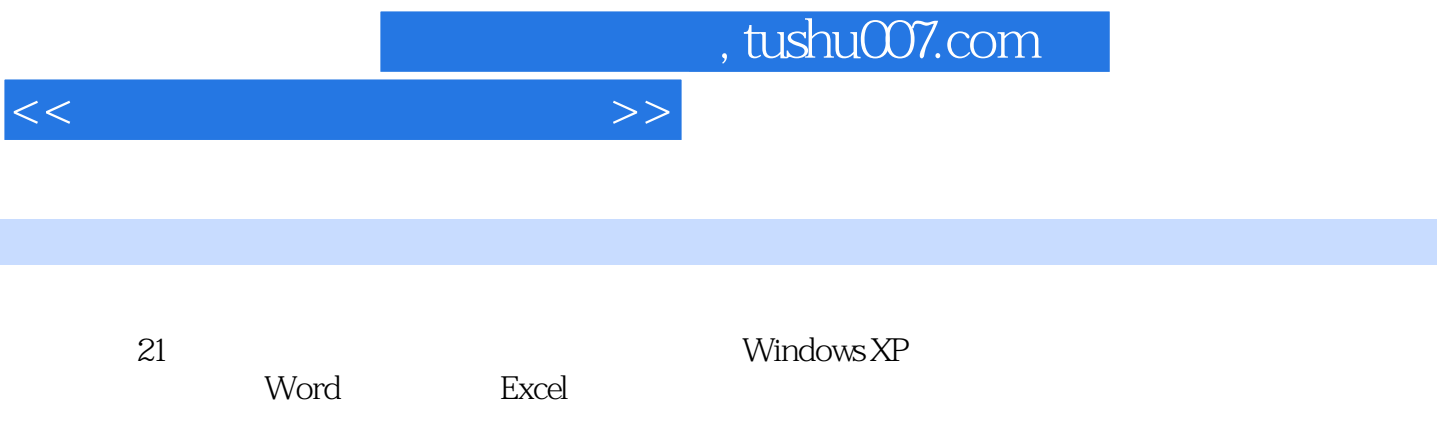

 $<<$  and  $>>$ 

 $1 \quad 1.1 \quad 1.1.1 \quad 1.1.2 \quad 1.2 \quad 1.21$  $1.22$   $1.3$   $1.31$   $1.32$   $1.33$   $1.34$   $1.35$  $1.36$   $1.37$   $1.4$   $1.41$   $1.42$   $1.43$  $1.44$  2 21  $2.1$   $2.1.2$  $21.3$  2.1.4 2.1.5 2.1.6 2.2  $2.21$   $2.22$   $2.23$   $2.3$   $2.4$ 2.5 3 Window XP 3.1 Window XP 3.1.1 Window XP 3.1.2 Window XP 3.2 Window XP 3.2.1 3.2.2 3.3 Window  $XP$  3.4 3.4.1 3.4.2 3.4.3 3.4.4 3.5 3.5.1  $352$   $353$   $354$   $355$   $36$  Window XP  $361$   $362$   $363$   $364$   $365$   $366$  $37$  3.7.1  $37.2$  3.8  $381$   $382$   $383$   $4$   $41$ 4.1.1 4.1.2 4.1.3 4.1.4 4.2 4.2.1 4.2.2 4.3 4.3.1 4.3.2 5  $5.1$  WindOWS xP  $5.2$   $5.2$   $5.2$   $5.2$  $6$  61 61.1 61.2 61.3 6.2 6.2.1 6.2.2 ABC 6.2.3 6.3 6.3 A 7 word 7.1 Word 2003 7.2 Wor $\cdot$  d 2003 7.2.1 7.2.2 7.2.2 7.2.3 7.2.4 7.3 Word 2003 7.3.1 7.3.2 7.3.3 7.3.3 7.3.4 7.3.5 7.3.6 Web 7.4 7.4.1 7.4.2  $7.43$   $7.5$   $7.51$   $7.52$   $7.6$  8 ExCel 8.1 Excel 2003 8.1.1 8.1.2 8.1.3 8.1.4 8.1.5 8.2 8.2.1 8.2.2 8.3 8.31 8.3.2  $8.33$   $8.34$   $8.4$   $8.4$  $9.1$   $9.2$   $9.3$   $9.4$   $9.5$   $9.6$   $10$ 10.1 10.1.1 Windows MediaPlayer10.1.2 MP3 10.1.3 CD 10.1.4 10.1.5 10.2 VCD DVD 1 0.2.1 Windows Media Player VCD DVD 10.2.2 VCD DVD 10.3 11 11.1 11.1.1 11.1.2 ADSL 11.1.3 11.2 Intemet 11.2.1 16300 11.2.2 ADSL Intemet11.2.3 Intemet 11.3 11.3.1 11.3.2 UJRI11.3.3 IP 11.3.4 11.3.5 DNS 11.4 Intemet Explorer 11.4.1 Intemet Explorer 11.4.2 Intemet Explorer 11.4.3 Intemet Explorer 11.4.4 11.4.5 Intemet ExploreI and 11.5 Intemet Explorer. 11.5.1 meta. 11.5.1 meta.  $11.52$  11.5.3 11.6 11.61 11.62 11.62 and 11.6.3 11.7 Intemet Explorer 11.7.1 11.7.2 11.7.3 11.7.4 11.7.5 Intemet 11.7.6 12 a 12 1 Intemet Explorer and 12.2  $12.21$   $12.22$   $12.3$   $12.31$ 12.3.2 12.3.3 12.3.4 12.3.5 12.3.6 12.3.6 12.4 12.4.1 12.4.2 FlashGet 12.4.3 5  $13 \quad - \quad 131 \quad 131.1 \quad 131.2 \quad 132$  $13.21$   $13.2.2$   $13.2.3$   $13.2.4$   $13.3$ Foxmail 13.3.1 13.3.2 Foxma.l 13.3.3 13.4 Outlook Express  $13.41$   $13.42$   $13.43$   $13.44$   $13.45$ 

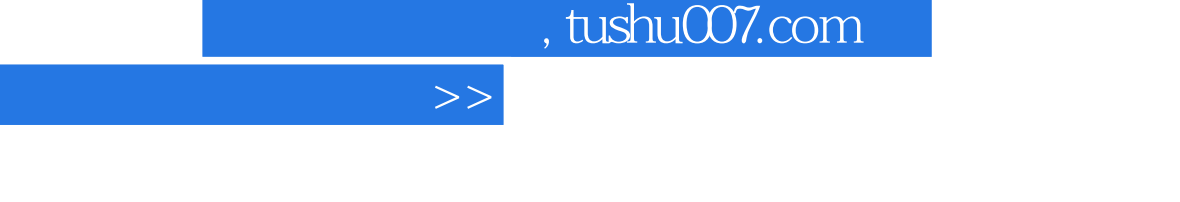

 $<<$ 

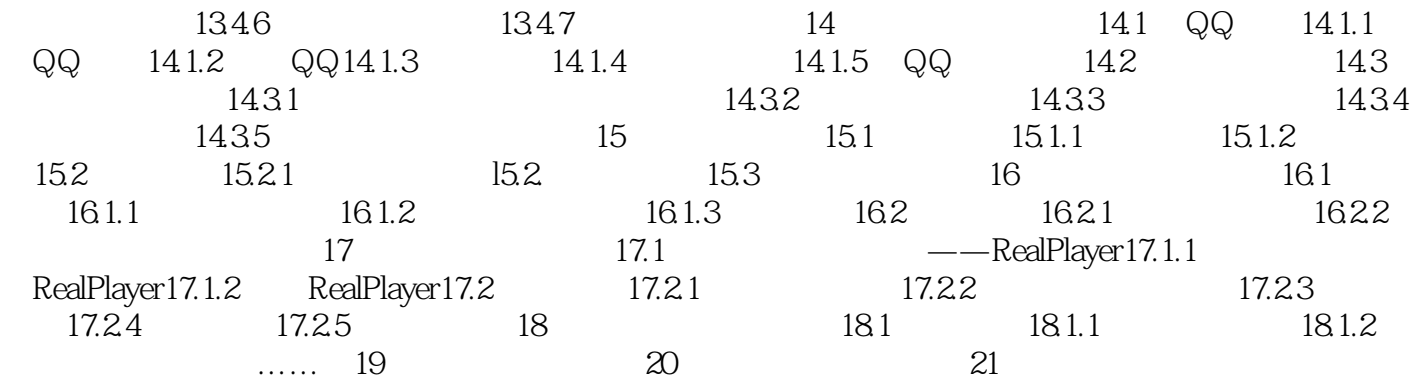

 $,$  tushu007.com

 $<<$  and  $>>$ 

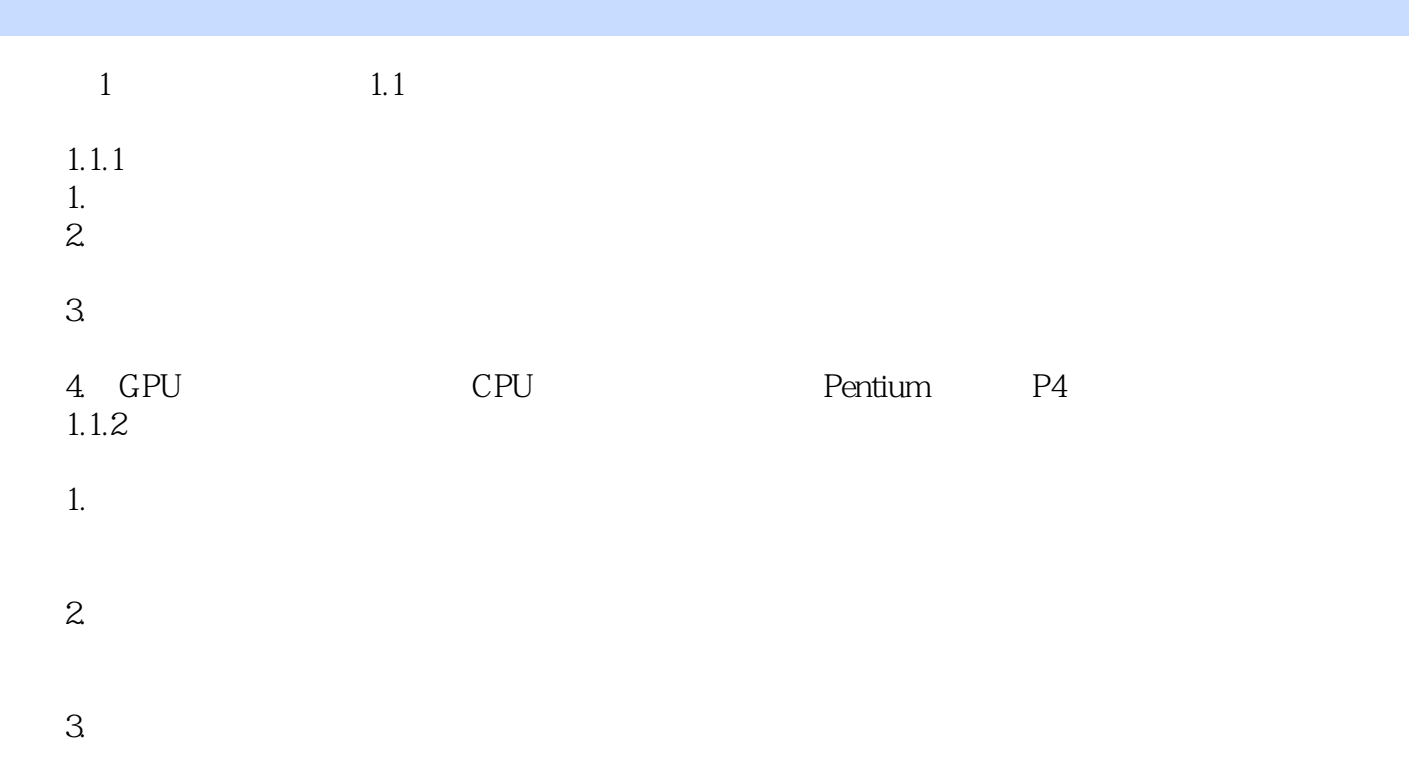

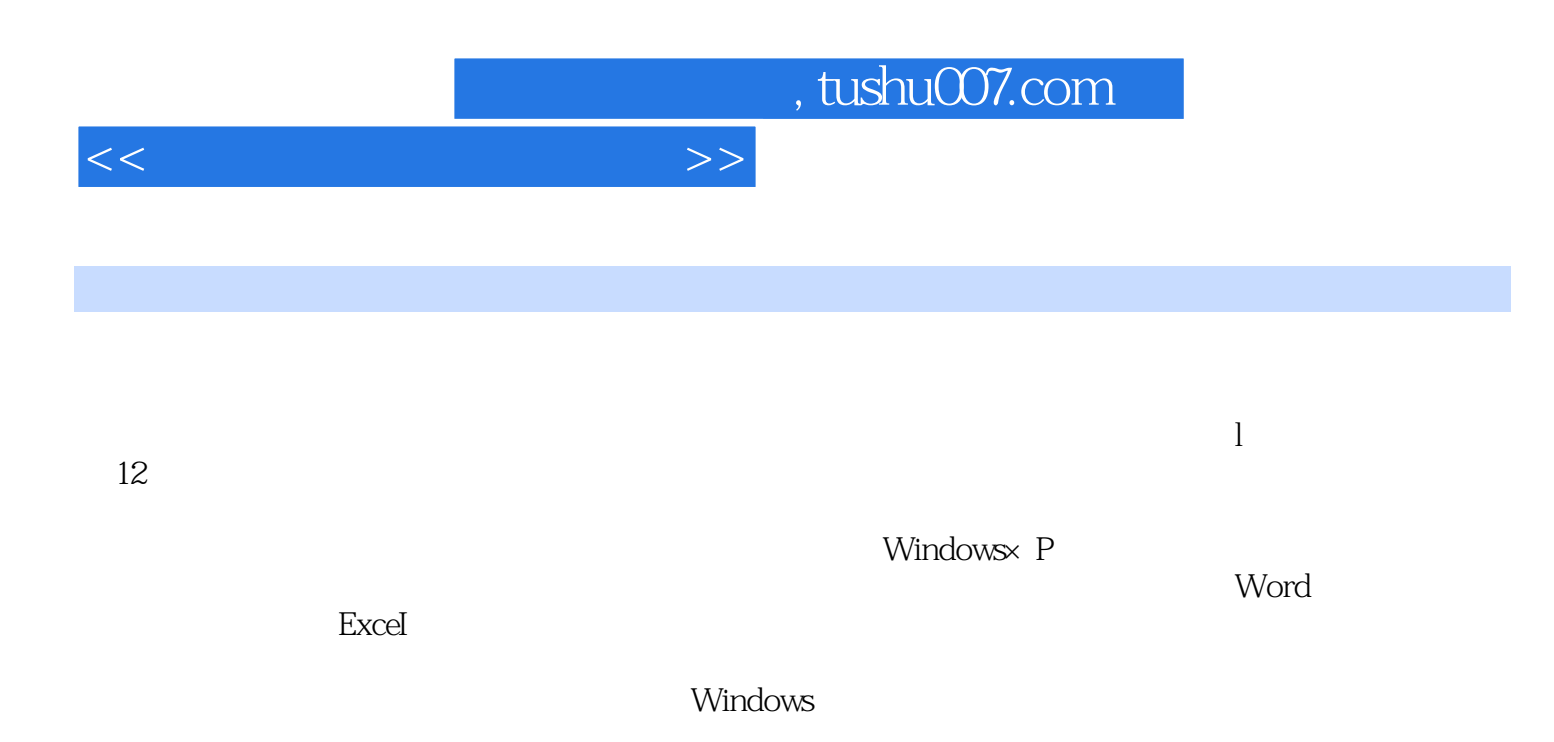

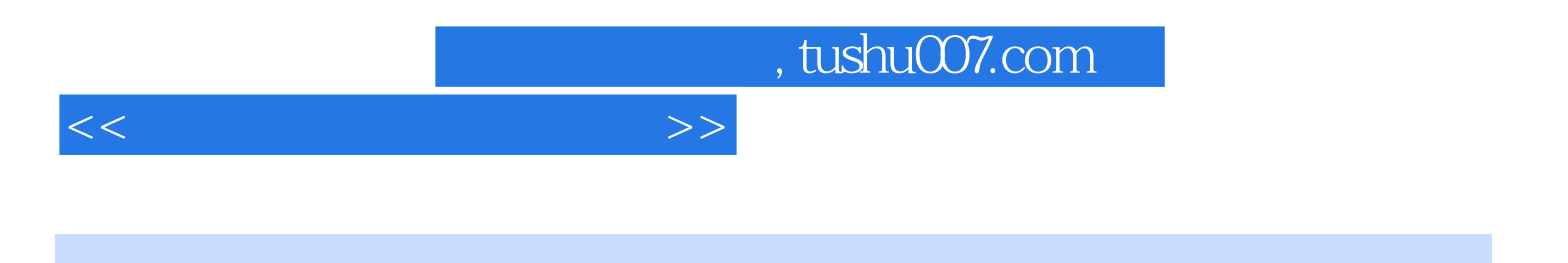

本站所提供下载的PDF图书仅提供预览和简介,请支持正版图书。

更多资源请访问:http://www.tushu007.com